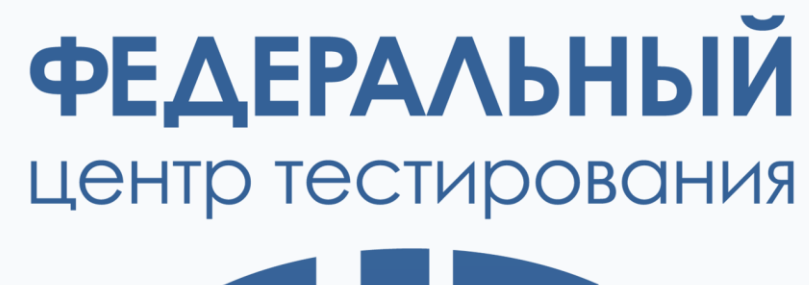

# 

# **Организационно-технологическое обеспечения подготовки к проведению досрочного периода ЕГЭ 2023**

Синькова Ирина Викторовна заместитель директора ФГБУ «ФЦТ»

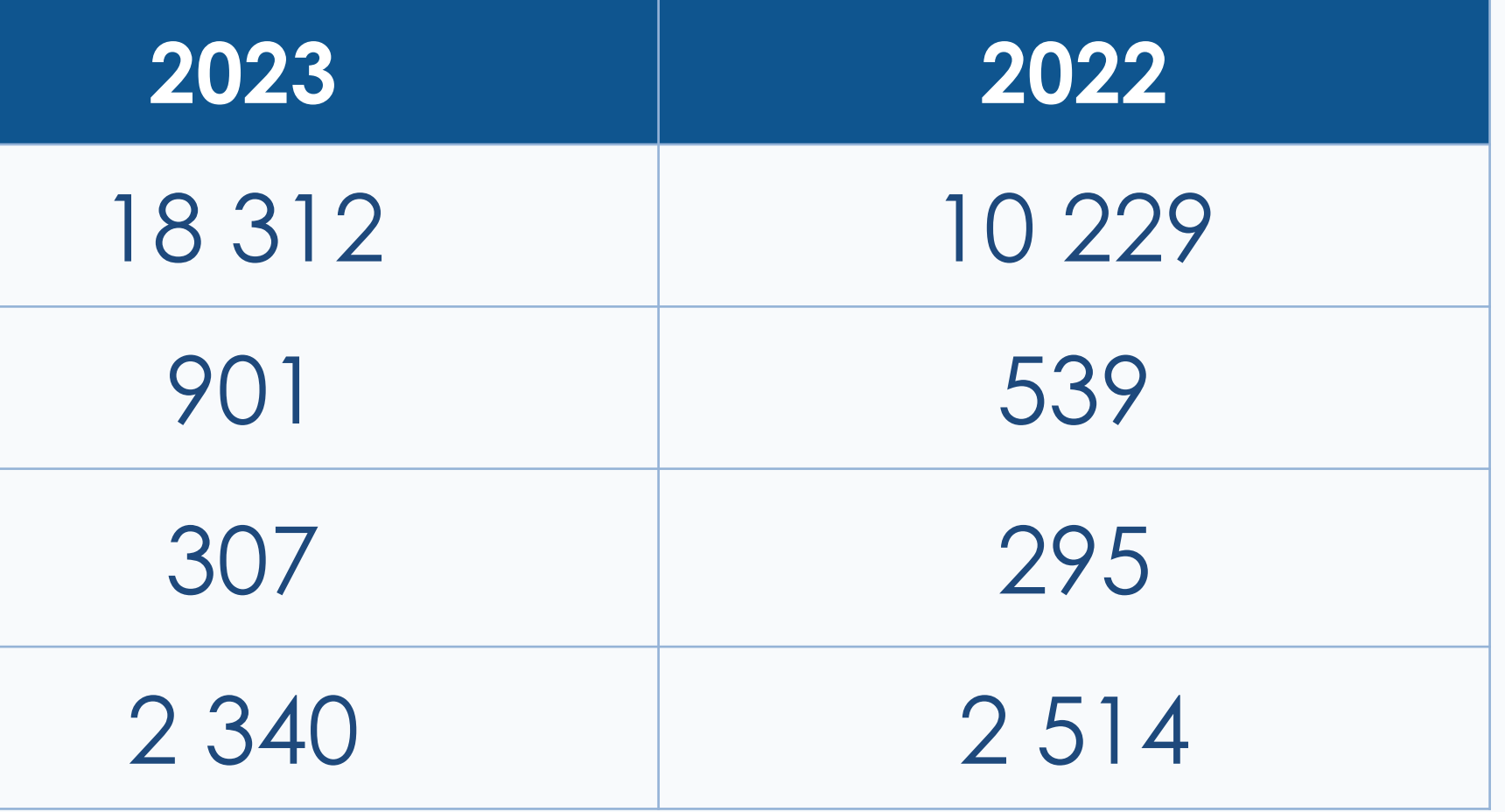

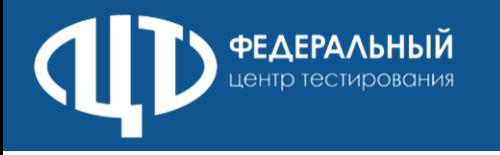

## **Доставка ЭМ по сети Интернет Печать в аудиториях ППЭ Сканирование ЭМ в аудиториях ППЭ**

**78**

### Количество участников (всего)

Количество участников категории ВТГ

### Количество ППЭ

Количество запланированных аудиторий

### **Доставка ЭМ по сети Интернет Печать в аудиториях ППЭ Сканирование ЭМ в штабе ППЭ**

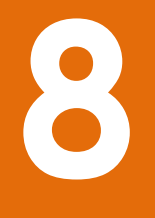

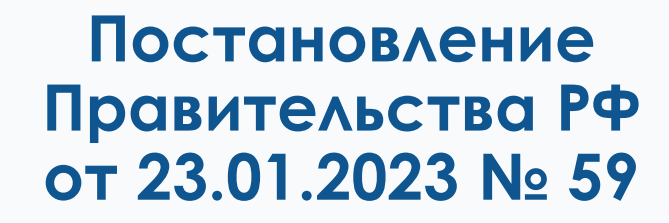

**ФЕДЕРАЛЬНЫЙ** 

# \$2

#### ПРАВИТЕЛЬСТВО РОССИЙСКОЙ ФЕДЕРАЦИИ

ПОСТАНОВЛЕНИЕ

от 23 января 2023 г. № 59

**МОСКВА** 

Об особенностях проведения государственной итоговой аттестации по образовательным программам основного общего и среднего общего образования для граждан, проходивших обучение за рубежом и вынужденных прервать его в связи с недружественными действиями иностранных государств, в 2023 году

В соответствии со статьей 19 Федерального закона от 8 марта 2022 г. № 46-ФЗ "О внесении изменений в отдельные законодательные акты Российской Федерации" Правительство Российской Федерации постановляет:

1. Утвердить прилагаемые особенности проведения государственной итоговой аттестации по образовательным программам основного общего и среднего общего образования для граждан, проходивших обучение за рубежом и вынужденных прервать его в связи с недружественными действиями иностранных государств, в 2023 году.

2. Министерству просвещения Российской Федерации и Федеральной службе по надзору в сфере образования и науки обеспечить разработку и принятие нормативных правовых актов, направленных на реализацию настоящего постановления.

3. Настоящее постановление вступает в силу со дня его официального опубликования.

Председатель Правительства Российской Федерации

**М.Мишустин** 

Письмо **Рособрнадзора** от 26.01.2023 № 02-10

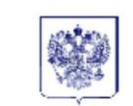

Федеральная по надзору в<br>образования I<br>(Рособрнад

**VII.** Садовая-Сухар

Tenedon/danc: (49

 $-26.01$  2023 No 02-10

утвержденными

образовательную

образования по

 $H_2$   $N_2$ 

http://obmad

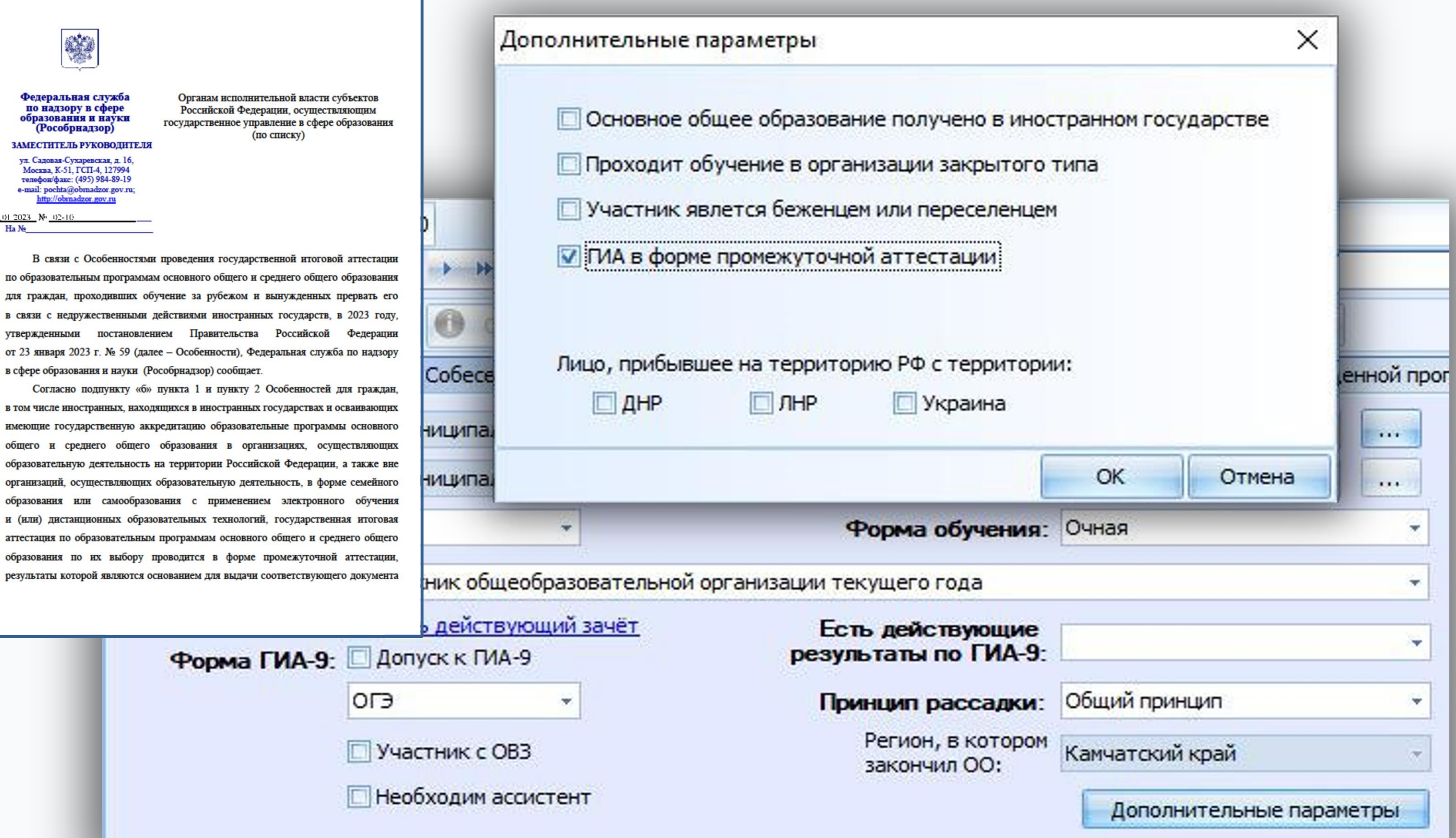

### Особенности проведения ГИА 2023

## Информатика и ИКТ (КЕГЭ)

- Добавлена возможность загрузки перечня стандартного ПО, полученного из РЦОИ
- Исключена функция автоматического завершения экзамена по истечению времени, а также версия для участников с ОВЗ, стандартные настройки – время окончания выполнения экзаменационной работы определяется организационно
- Информирование о необходимости удостоверения организатором перенесенной контрольной суммы подписью в бланке регистрации КЕГЭ

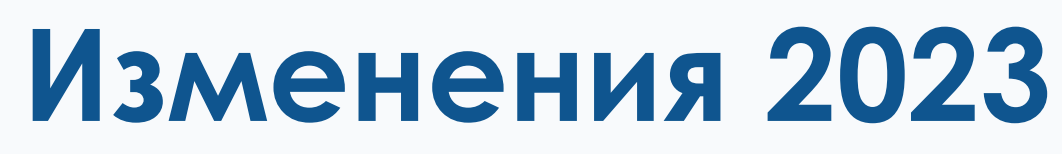

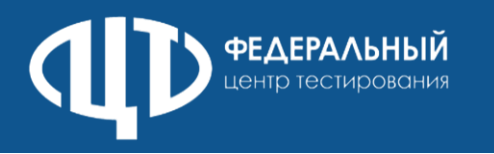

# **Дополнительно требуется распечатать:**

- **Черновики КЕГЭ** на каждого участника в одностороннем режиме из файла, полученного из РЦОИ;
- **Инструкции по использованию ПО для сдачи КЕГЭ** на каждого участника КЕГЭ из файла, полученного из РЦОИ;
- **Инструкцию для участника экзамена**, зачитываемую организатором в аудитории перед началом КЕГЭ из методических рекомендаций на каждую аудиторию;
- **Код активации экзамена** единый для всех станций КЕГЭ в одной аудитории

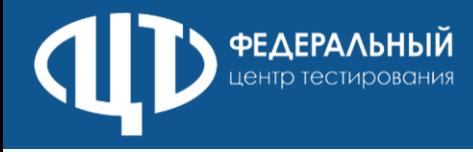

Черновик КЕГЭ

#### **ЧЕРНОВИК**

#### УЧАСТНИКА ЕДИНОГО ГОСУДАРСТВЕННОГО ЭКЗАМЕНА ПО ИНФОРМАТИКЕ в компьютерной форме в 2023 году

#### Инструкция по выполнению работы

Экзаменационная работа состоит из 27 заданий с кратким ответом, выполняемых с помощью компьютера.

На выполнение экзаменационной работы по информатике отводится 3 часа 55 минут (235 минут).

Экзаменационная работа выполняется с помощью специализированного программного обеспечения. предназначенного для проведения экзамена в компьютерной форме. При выполнении заданий Вам будут доступны на протяжении всего экзамена текстовый редактор, редактор электронных таблиц, системы программирования. Ярлыки для запуска указанного программного обеспечения размещены на рабочем столе компьютера. Во время выполнения экзаменационной работы для сохранения рабочих файлов - как тех, которые приложены к заданиям на станции КЕГЭ, так и тех, которые Вы создаёте самостоятельно, - необходимо использовать рабочую папку экзамена. Её адрес указан в приложении к паспорту станции КЕГЭ, которое лежит у Вас на столе.

На протяжении сдачи экзамена доступ к сети Интернет запрещён.

При выполнении заданий можно пользоваться как данным черновиком, так и нелинованными листами бумаги для черновиков.

#### Записи в черновике не учитываются

#### при оценивании работы.

Баллы, полученные Вами за выполненные задания, суммируются. Постарайтесь выполнить как можно больше заданий и набрать наибольшее количество баллов.

#### Желаем успеха!

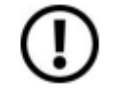

Не забудьте перенести свои ответы из черновика в компьютер.

#### ИНФОРМАТИКА, 11 класс. 1/6

В экзаменационных заданиях используются следующие соглашения.

1. Обозначения для логических связок (операций):

- а) *отрицание* (инверсия, логическое НЕ) обозначается  $\neg$  (например,  $\neg$ *A*);
- b) конъюнкция (логическое умножение, логическое И) обозначается  $\wedge$ (например,  $A \wedge B$ ) либо & (например, A & B);
- с) дизъюнкция (логическое сложение, логическое ИЛИ) обозначается V (например,  $A \lor B$ ) либо | (например,  $A \mid B$ );
- d) следование (импликация) обозначается  $\rightarrow$  (например,  $A \rightarrow B$ );

е) тождество обозначается  $\equiv$  (например,  $A \equiv B$ ). Выражение  $A \equiv B$ истинно тогда и только тогда, когда значения А и В совпадают (либо они оба истинны, либо они оба ложны);

f) символ 1 используется для обозначения истины (истинного высказывания); символ 0 - для обозначения лжи (ложного высказывания).

2. Два логических выражения, содержащих переменные, называются равносильными (эквивалентными), если значения этих выражений совпадают при любых значениях переменных. Так, выражения  $A \rightarrow B$ и  $(\neg A)$   $\vee$  В равносильны, а  $A \vee B$  и  $A \wedge B$  неравносильны (значения выражений разные, например, при  $A = 1$ ,  $B = 0$ ).

3. Приоритеты логических операций: инверсия (отрицание), конъюнкция (логическое умножение), дизъюнкция (логическое сложение), импликация (следование), тождество. Таким образом,  $\neg A \land B \lor C \land D$ означает то же, что и  $((\neg A) \land B) \lor (C \land D)$ .

Возможна запись  $A \wedge B \wedge C$  вместо  $(A \wedge B) \wedge C$ . То же относится и к дизъюнкции: возможна запись  $A \lor B \lor C$  вместо  $(A \lor B) \lor C$ .

4. Обозначения Мбайт и Кбайт используются в традиционном для информатики смысле - как обозначения единиц измерения, чьё соотношение с единицей «байт» выражается степенью двойки.

#### ВНИМАНИЕ! ВНЕСЁННЫЕ В ЧЕРНОВИК ЗАПИСИ НЕ БУДУТ РАССМАТРИВАТЬСЯ И УЧИТЫВАТЬСЯ ПРИ ОЦЕНИВАНИИ ВЫПОЛНЕНИЯ ЗАДАНИЙ.

### Актуальный черновик КЕГЭ 2023 года размещен на сайте ФГБУ «ФЦТ» - rustest.ru

### Черновик КЕГЭ

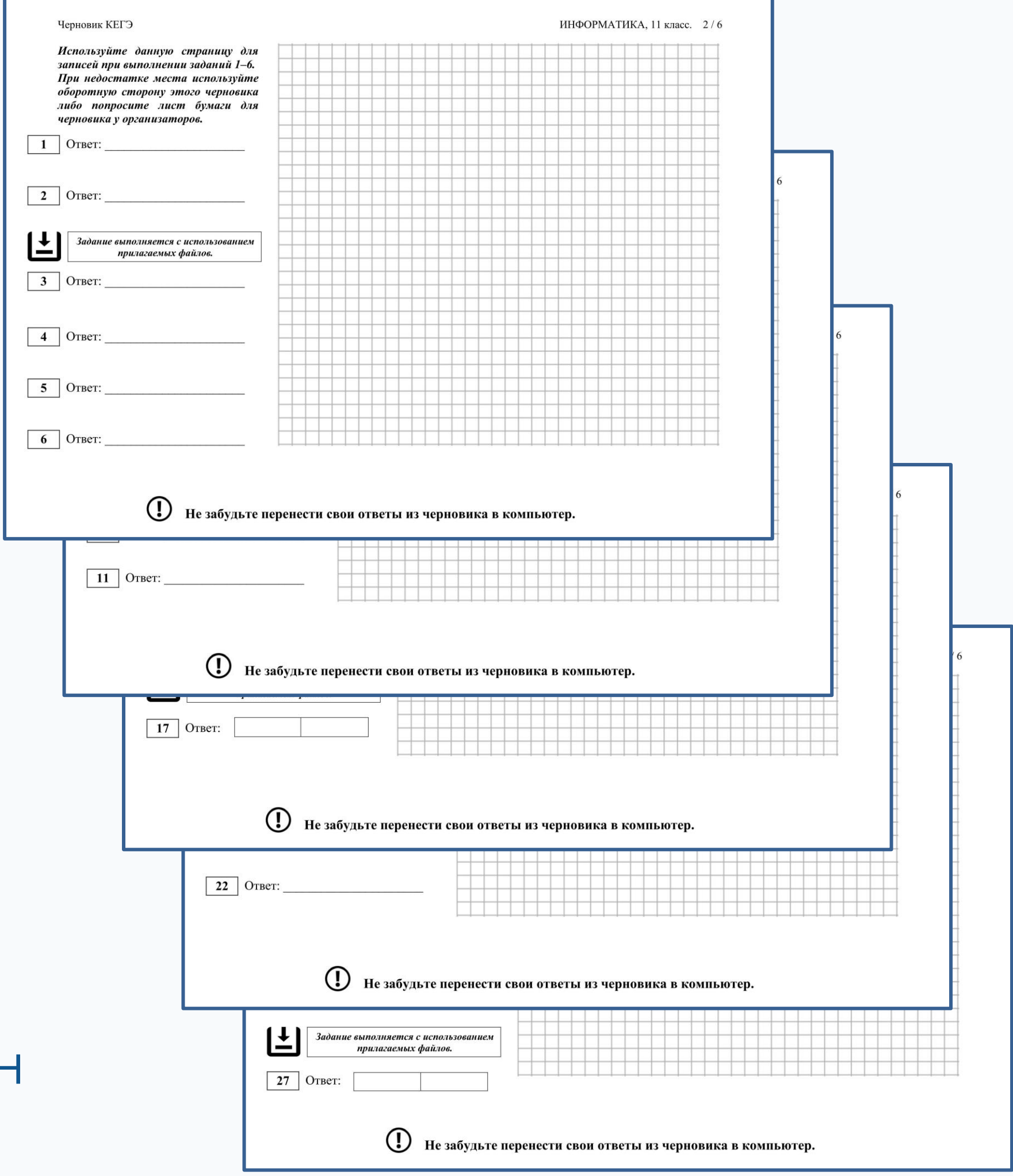

### Форма 05-02-К

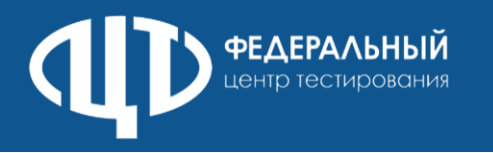

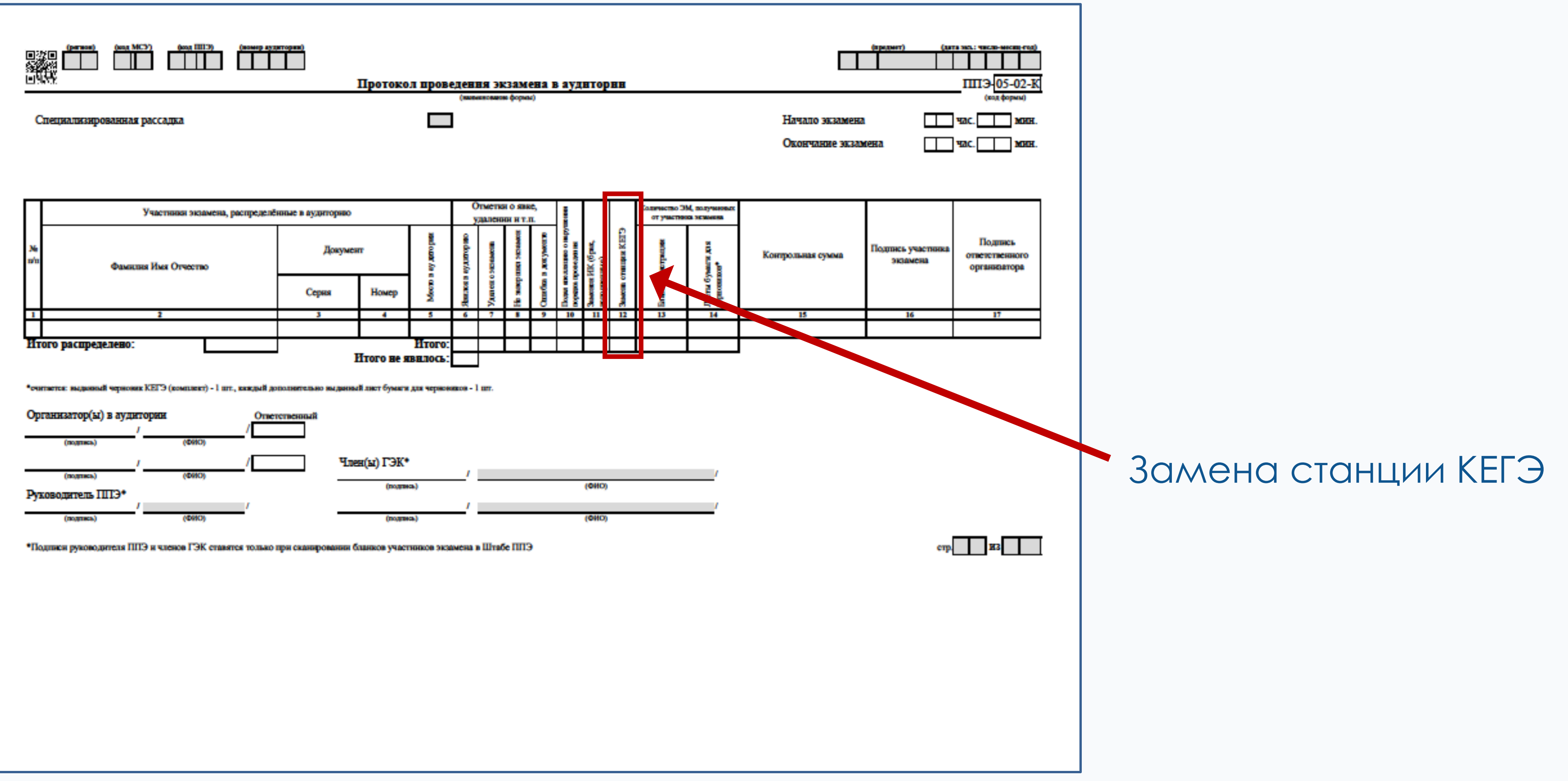

# Регламентные сроки

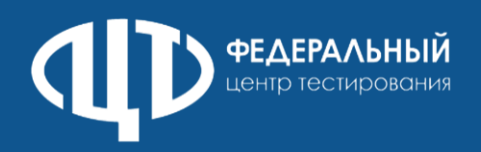

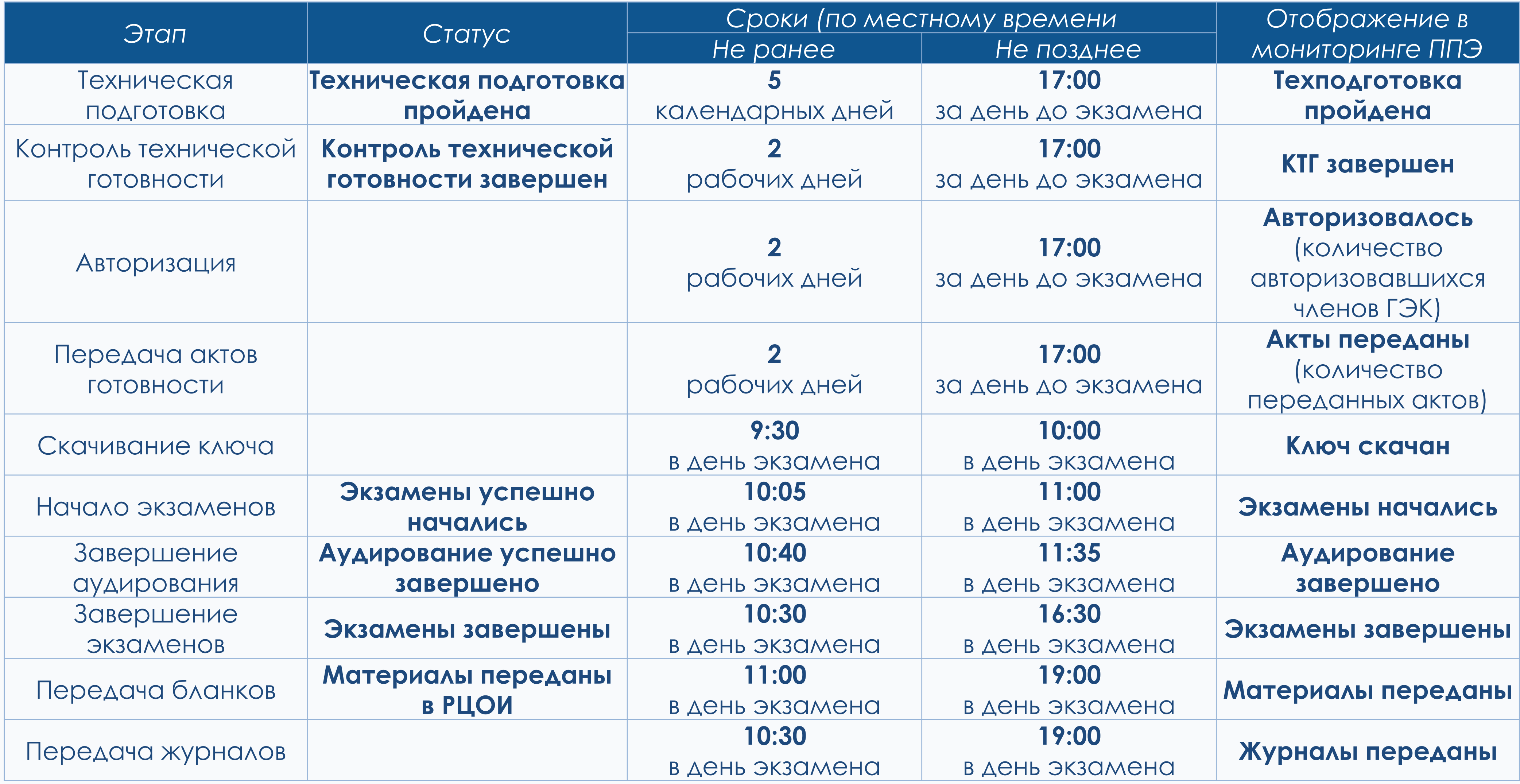

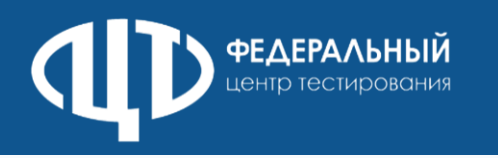

# Действия технического специалиста и члена ГЭК

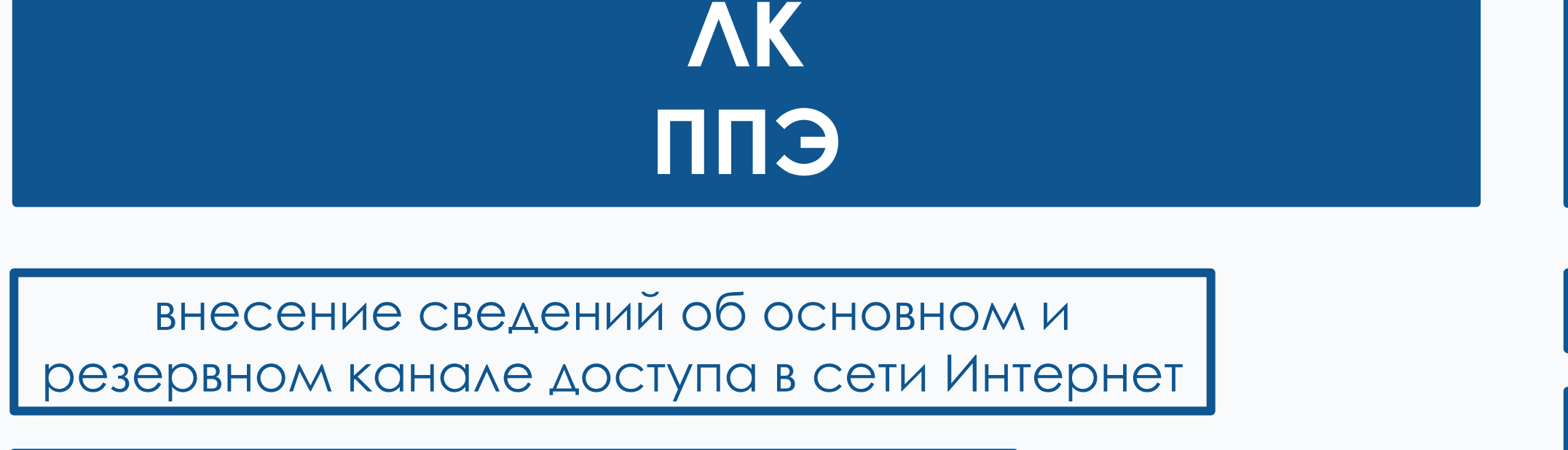

получение интернет-пакетов ЭМ

авторизация членов ГЭК

регистрация станций (передача актов) И СТАТУСОВ ПОДГОТОВКИ К ПРОВЕДЕНИЮ ЭКЗАМЕНА проводится с использованием токена члена ГЭК (за исключением статуса Техническая подготовка пройдена), передача акта технической готовности станции авторизации не предусмотрена

получение основного и резервных ключей доступа к ЭМ

передача статусов проведения экзамена и журналов работы станций с использованием токена члена ГЭК

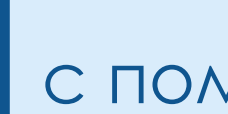

Печать ДБО №2

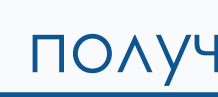

получение настроек подключения к РЦОИ

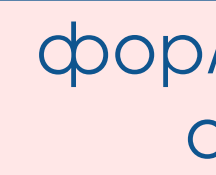

передача пакетов с результатами экзамена в РЦОИ

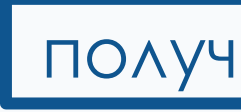

# ПК для проведения ГИА в ППЭ версия 23.

# СТАНЦИЯ **АВТОРИЗАЦИИ**

ВВОД НАСТРОЕК СТАНЦИИ АВТОРИЗАЦИИ

ПОДТВЕРЖДЕНИЕ НАСТРОЕК СТАНЦИИ с помощью авторизации токеном члена ГЭК

получение пакета с сертификатами РЦОИ

формирование ключа по паролю в случае отсутствия доступа в сеть Интернет

получение файлов из РЦОИ

### Использование ключей

# **ФЕДЕРАЛЬНЫЙ**

#### Использование резервного ключа

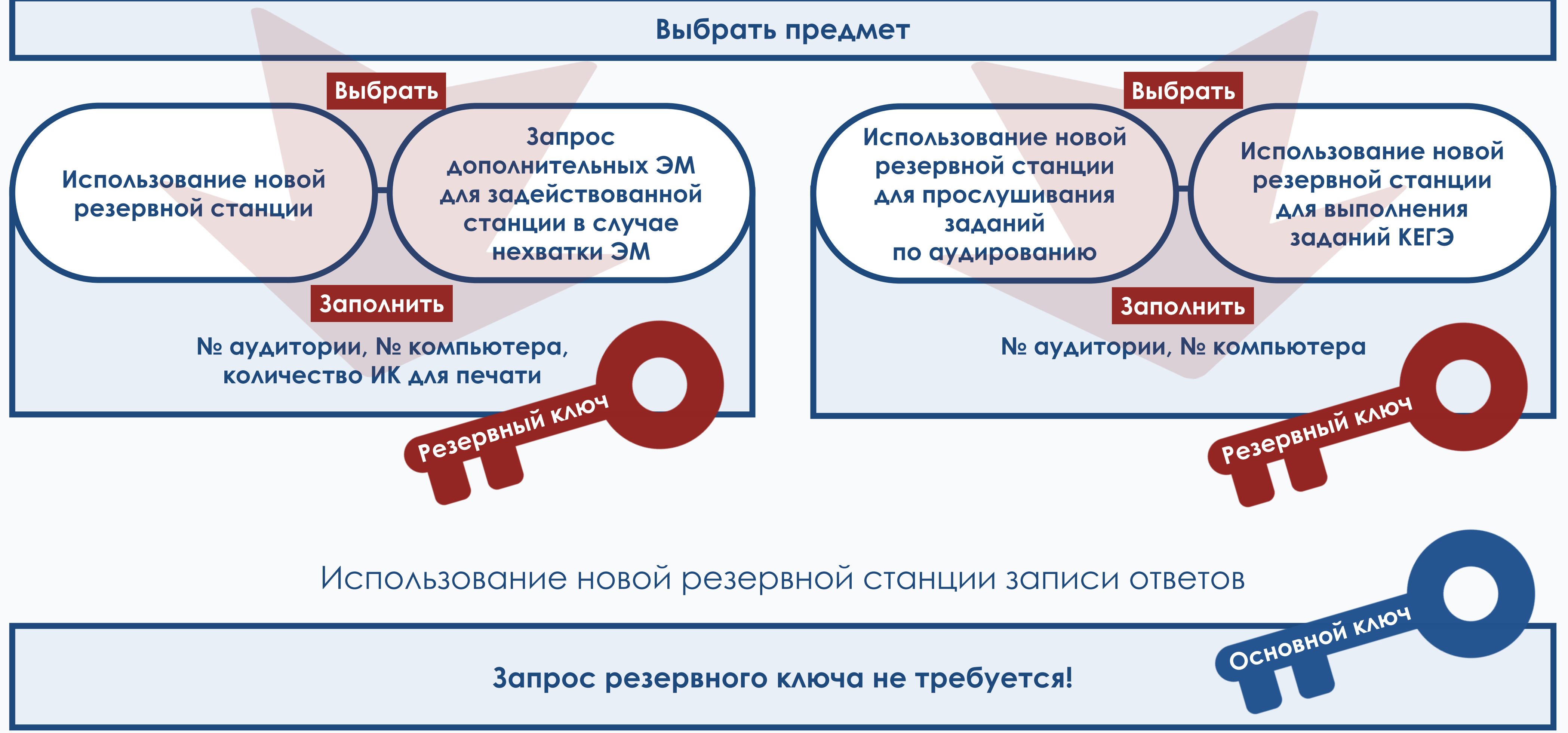

# Коды от РЦОИ и от горячей линии

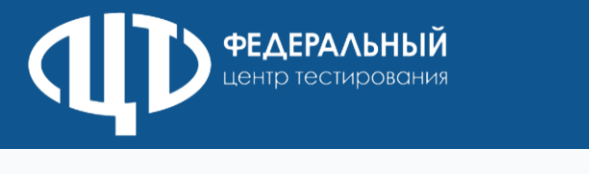

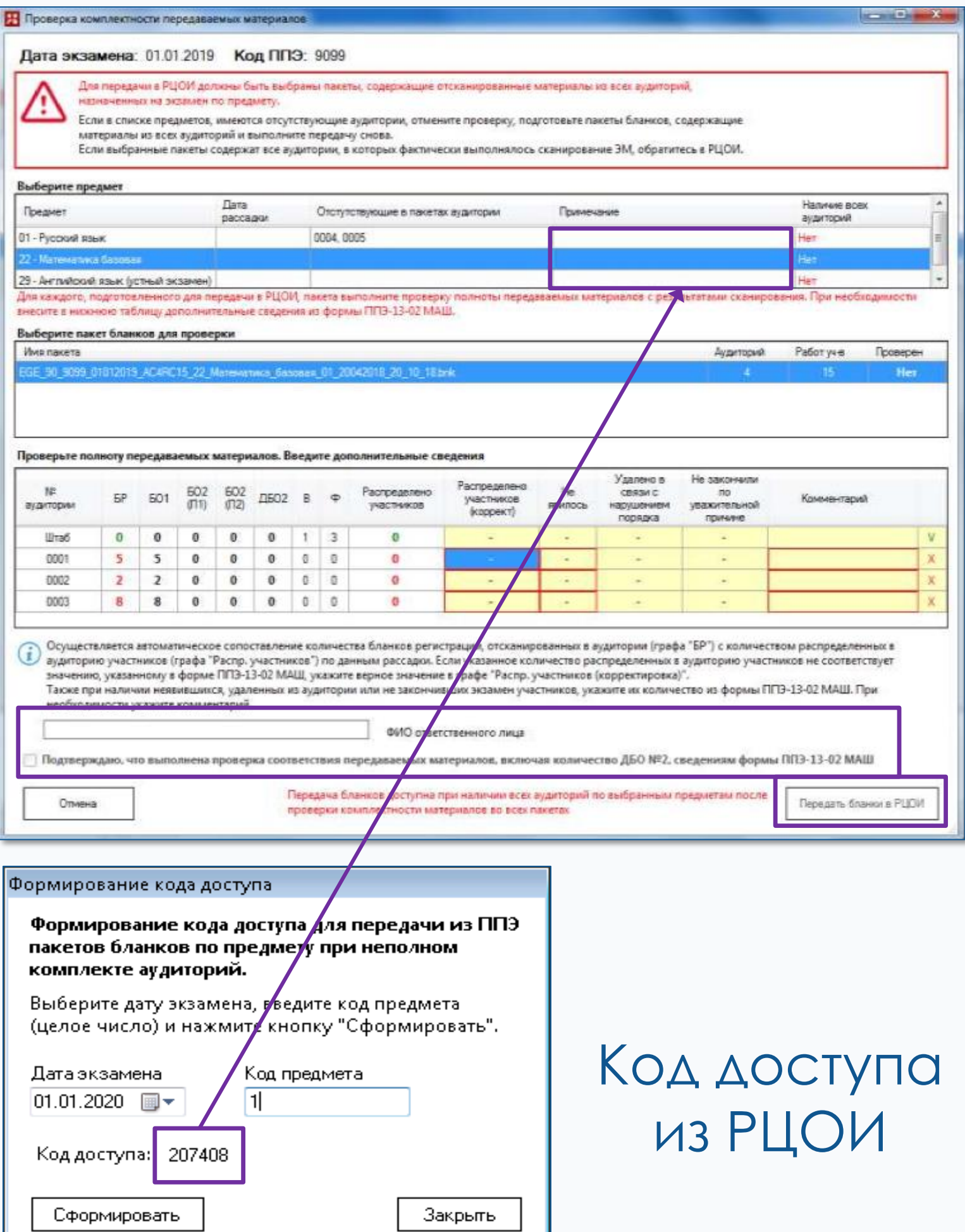

Коды доступа от горячей линии ППЭ

1. Код активации возможности калибровки по эталонному калибровочному листу в случае отсутствия калибровочного листа аудитории, сканирование которой перенесено в штаб ППЭ

1. Код активации реж разрешения наличия ситуаций в случае ес

- найдены неизвест изображения
- •обнаружены неполные работы
- найдены дубли бланков

### Станция авторизации Станция сканирования в ППЭ

01 - Русский язык .<br>калибровку сканера с использованием калибровочного листа выбра .<br>Код региона: 90 Код ППЭ: 9099 Дата экзамена: 01.01.2025 Этап: Тренис **KOB и формы ППЭ** Выбрать аудитори Аудитория 0001 Токазать <u>Bce:</u><br><u>BC:</u><br><u>BO2:</u><br><u>BO2:</u><br><u>ДBO2:</u>  $0 \text{ m}$  5  $0 \text{ ms } 5$  $0 \text{ ms } 12$  $0 \text{ m}$   $2$ е аудитории: 0001 **РАЗРЕШЕНИЕ ПЕЧАТИ E. APKOCTL TEHATE** 25% 20%  $10%$ 

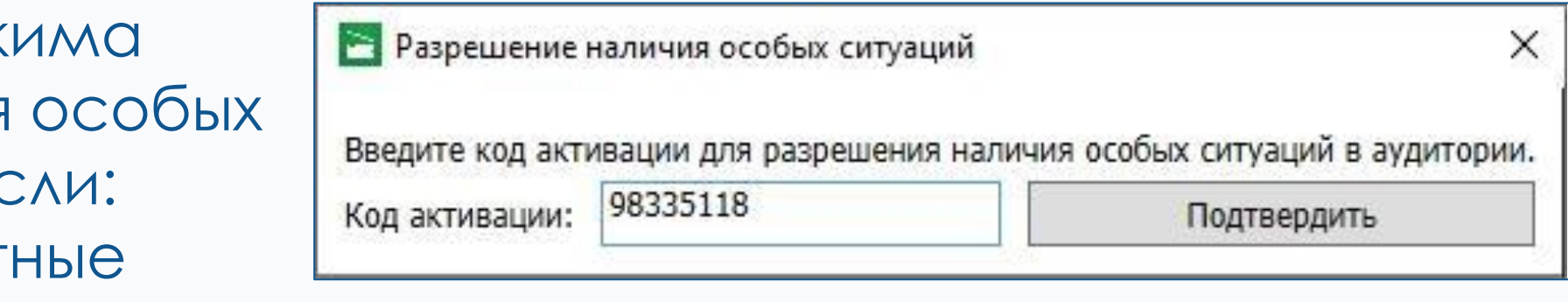

#### **Более подробно в руководстве пользователя станции сканирования в ППЭ**

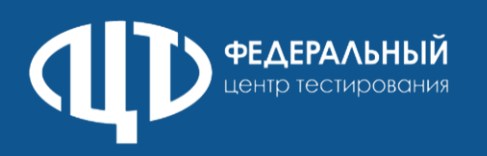

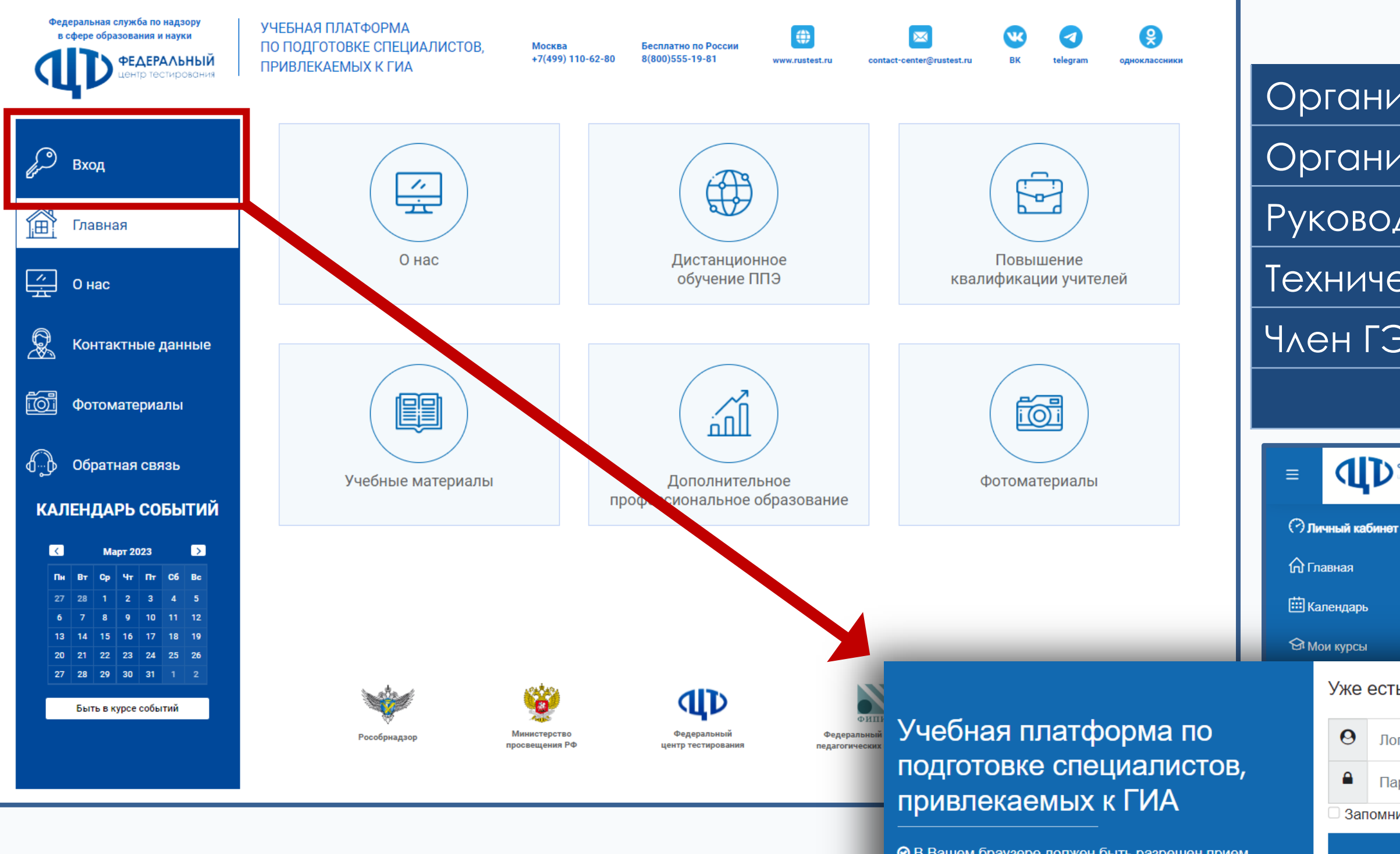

**⊘** В Вашем браузере должен быть разрешен прием cookies (?)

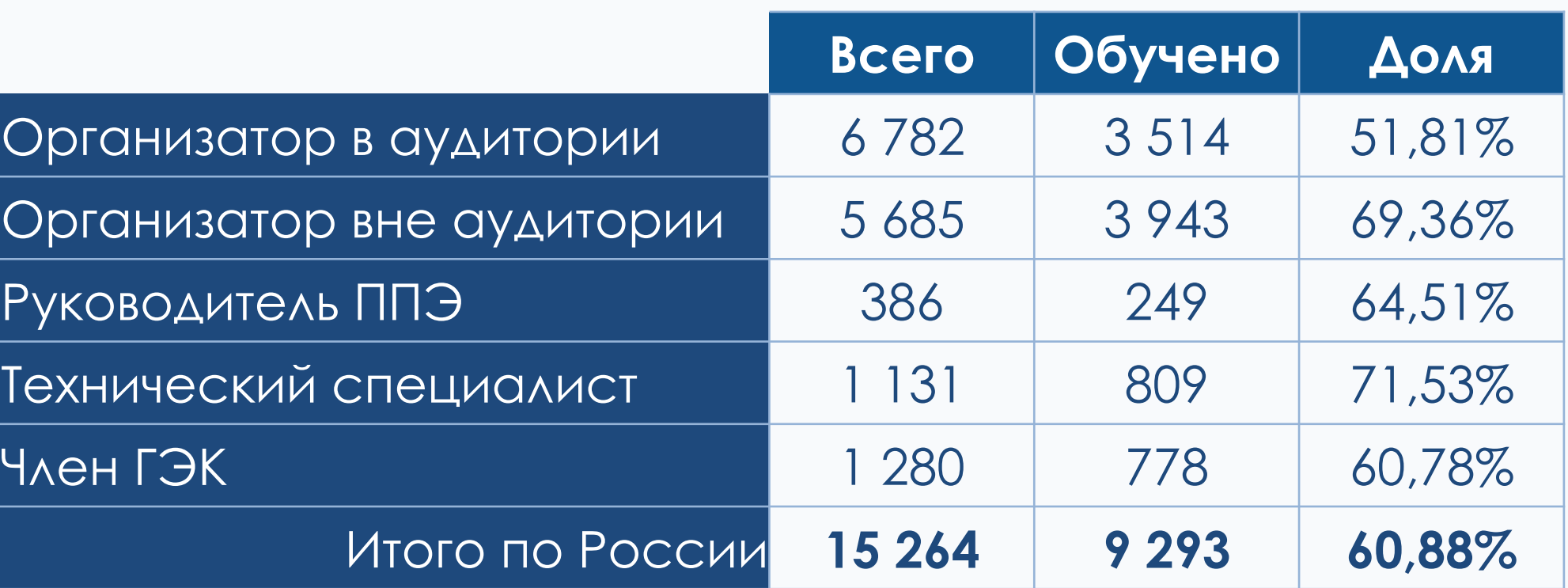

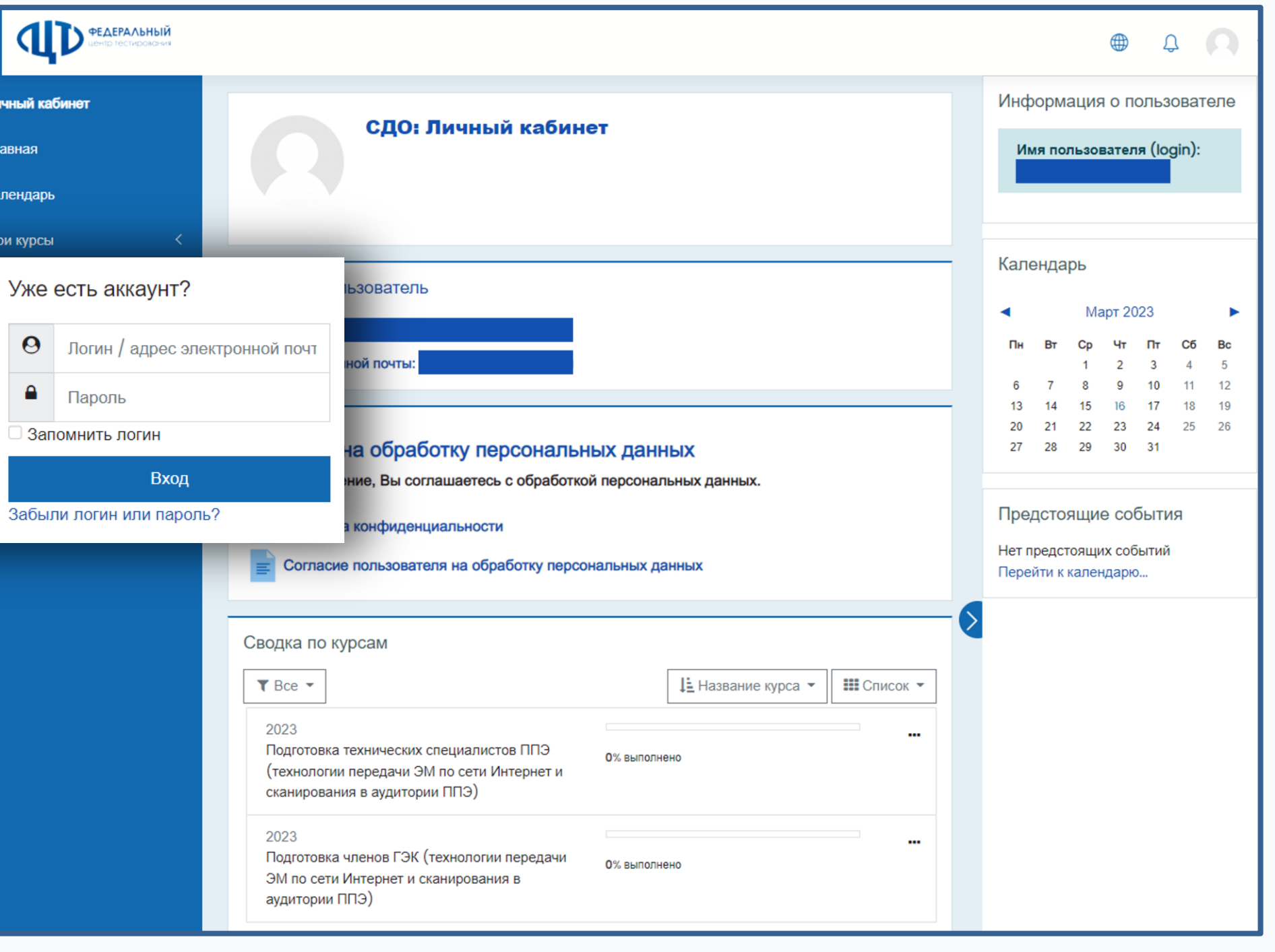

#### **г.Москва, Нижегородская область, Тамбовская область,**

Ямало-Ненецкий АО, Волгоградская область, Краснодарский край, Белгородская область, Омская область, Рязанская область, Амурская область, Саратовская область, Вологодская область, Воронежская область

### Учебная платформа

### Телеграм-канал для уведомления ППЭ о массовых нештатных ситуациях

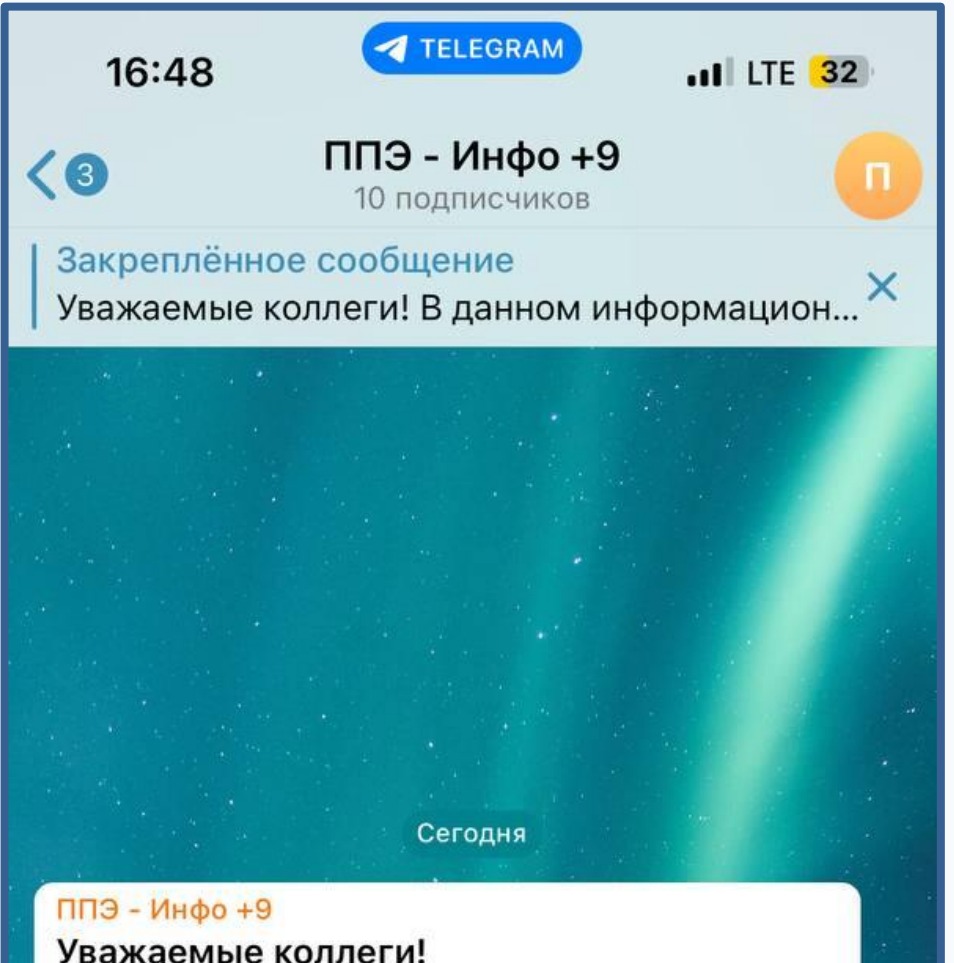

В данном информационном канале ФГБУ "ФЦТ" будет предоставляться оперативная информация о массовых проблемах, возникших в вашем часом поясе в период проведения ЕГЭ.

Контактная информация: e-mail: help-ppe@rustest.ru номер телефона: 88003023156

При обращении по e-mail просьба обязательно указывать следующую информацию: Код региона Код ППЭ ФИО и контактная информация ТС Описание проблемы № 6 5 изменено 13:55

ППЭ - Инфо +9 закрепил(а) "Уважаемые колле..."

Убрать звук

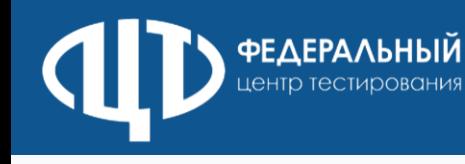

- **Наименование:** ППЭ-Инфо +9, ППЭ-Инфо +8 и т.д. для каждого часового пояса.
- **Описание:** В закреплѐнном сообщении
- **Наполнение:** В день экзамена сотрудники ФЦТ размещают в канале информацию о массовых нештатных ситуациях и результатах их решения (в том числе доводят информацию по решениям и частно по регионам данной Часовой зоны, если таковые будут).
- Сотрудники ППЭ получат **ссылку для подключения** к каналу в РЦОИ.
- Телеграм-каналы часовых поясов создаются для оптимизации способа оповещения ППЭ о массовых нештатных ситуациях.